# **Formation TOSA Word Niveau avancé (score 725 à 875)**

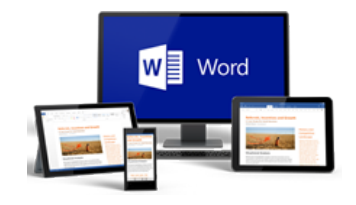

# TOSA<sup>®</sup> | Centre

#### **OBJECTIF**

 $\checkmark$  Se préparer pour viser la certification TOSA Word niveau avancé

#### **L'interface**

- Le ruban et les onglets
- Les différents modes d'affichage
- Le volet navigation

## **Les documents Word**

- Utiliser un modèle de document
- Enregistrer un document en tant que modèle
- Enregistrer un document au format PDF
- Gérer des versions antérieures de document Word
- Lancer des macros enregistrées
- Les différentes options d'impression du document
- Atteindre une page précise d'un document
- Rechercher / remplacer du texte ou des formats dans un document
- Consulter les statistiques d'un document
- Appliquer un thème au document et un jeu de styles
- Afficher deux documents côte à côte et activer le défilement synchrone

## **Mise en forme du texte et des paragraphes**

- **Insérer du faux texte**
- La mise en forme du texte :
- Mettre en gras, italique, souligné…
- Modifier la casse
- Reproduire la mise en forme d'un texte
- Modifier l'espacement des caractères
- Scinder le texte en colonnes
- Gérer la coupure des mots (veuves et orphelines)
- Créer des lettrines
- La mise en forme des paragraphes :
- Modifier l'alignement du texte
- Modifier l'interligne des paragraphes

# **Durée : 2 jours (14 heures)**

**CONNAISSANCES PREALABLES**  Utilisation régulière et quotidienne de Word **PROFIL DES STAGIAIRES Utilisateur** 

#### **Mise en forme du texte et des paragraphes**

- Augmenter ou réduire le retrait du texte
- Appliquer un style de paragraphe
- Insérer une liste à puces ou une liste numérotée
- Appliquer une bordure aux paragraphes
- Les tabulations :
- Les différents taquets de tabulation
- Les tabulations avec des points de suite
- Couper / Copier / Coller du texte / Collage spécial
- Les options de correction automatique
- Le dictionnaire des synonymes
- Utilisation des insertions automatiques et des champs
- L'outil Traduction

## **La mise en page du document**

- Créer des sauts de pages et des sauts de sections
- Alterner l'orientation des pages (portrait / paysage)
- Créer une numérotation spécifique
- Faire des en-têtes et/ou pieds de pages différents dans le document
- **Insérer une page de garde**
- **Insérer un filigrane**

#### **Les tableaux**

Rappel sur les tableaux

#### **Illustrer son document**

- **Insérer une image clipart ou une photo**
- Insérer des formes dans le document
- **Insérer des objets OLE**
- Insérer un graphique SmartArt
- Mise en forme des objets

Chaque stagiaire dispose d'un ordinateur et d'un support de cours pour la formation. Des exercices pratiques sont réalisés tout au long de la formation

informatique Salles de formation Paris : 17, rue Jean Daudin - 75015 Paris Siège et salles de formation Lyon : 170, bd de la Croix-Rousse - 69001 Lyon **04 72 982 982 - Planning des formations : www.formatic2000.com/stages.html**

2000 Centre de

formation

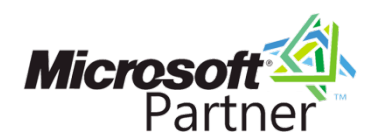

# **Formation TOSA Word Niveau avancé (score 725 à 875)**

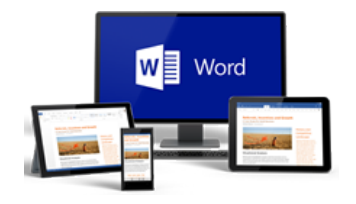

# $TOSA^{\circ}$  Centre

#### **OBJECTIF**

 $\checkmark$  Se préparer pour viser la certification TOSA Word niveau avancé

#### **Travailler à plusieurs sur un document**

- Activer le suivi des modifications
- Gérer les marques de révision
- Accepter / Refuser les modifications

#### **Les documents longs**

- Le mode plan :
	- La saisie des textes en mode plan
	- Hiérarchiser les titres en mode plan
	- Développer / réduire les titres
- Créer un document maître et ajouter des sous documents
- Utiliser les styles dans Word et les personnaliser
- Créer une numérotation spécifique par rapport aux styles créés dans le document
- Personnaliser les notes de bas de page ou de fin de document
- Créer une table des matières
- **Insérer une citation**
- Créer une bibliographie
- Créer un index
- Créer une table des illustrations
- **Insérer des renvois et des signets**
- Insérer des liens hypertextes
- Insérer des commentaires

Chaque stagiaire dispose d'un ordinateur et d'un support de cours pour la formation. Des exercices pratiques sont réalisés tout au long de la formation

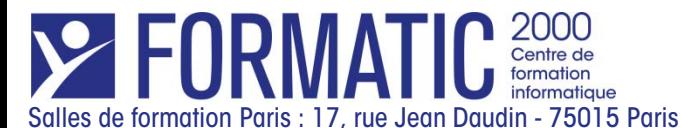

Siège et salles de formation Lyon : 170, bd de la Croix-Rousse - 69001 Lyon

**04 72 982 982 - Planning des formations : www.formatic2000.com/stages.html**

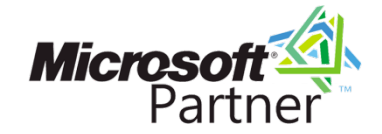

## **Durée : 2 jours (14 heures)**

**CONNAISSANCES PREALABLES**  Utilisation régulière et quotidienne de Word **PROFIL DES STAGIAIRES Utilisateur**